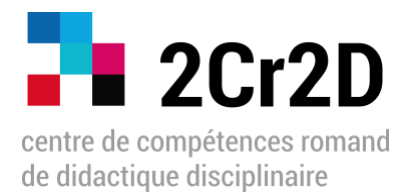

# Procédure de demande de soutien à un projet de « consolidation des réseaux - **Publication** »

selon les conditions régissant l'octroi de subvention dans le cadre du programme **P9-TP1**

#### **I. Objectifs du programme P9-TP1**

Le programme vise à consolider les réseaux existants de didacticien·ne·s en Suisse romande tout en les intégrant au niveau national et international, de manière à assurer le développement de pôles d'excellence en didactique disciplinaire au sein de toutes les institutions de formation des enseignants (HEP et HEU). Trois niveaux de développement des réseaux sont considérés dans le cadre du programme, dont celui de la création d'une identité forte, propre à la didactique disciplinaire comme communauté scientifique réunissant des chercheurs et chercheuses œuvrant dans tous les domaines, à travers des réseaux de communication spécifiques.

Dans ce cadre, le 2Cr2D soutient les **projets de communications (ouvrages, revues, journaux, encyclopédies…)** qui permettent de valoriser les réalisations des communautés scientifiques (nationales et internationales) qui réunissent des chercheuses et chercheurs œuvrant dans les domaines de la didactique disciplinaire.

### **II. Type de projet soutenu**

Les chercheurs et chercheuses romand·e·s en didactique disciplinaire ont la possibilité de solliciter une subvention du 2Cr2D, dans la mesure où leur projet de communication s'inscrit dans l'une des catégories suivantes :

- − Type de publication : ouvrages, revues, journaux, encyclopédies…
- − La/le.s porteur.s du projet de publication doi.ven.t appartenir à l'une des [hautes écoles partenaires](https://www.cahr-ch.org/)
- − Le projet de publication doit porter sur un ou plusieurs champs de **didactique disciplinaire**
- Le projet de publication doit valoriser des réalisations nationales (et internationales)

La direction du 2Cr2D se prononce sur les demandes en fonction des buts du Centre et des disponibilités de fonds.

## **III. Étapes de la procédure**

- 1. Les personnes ou équipes requérantes adressent une **demande de soutien écrite et synthétique** à la direction a.i. du 2Cr2D [\(fiona.moreno@hepl.ch,](mailto:fiona.moreno@hepl.ch) [info@2Cr2D.ch\)](mailto:info@2Cr2D.ch) incluant l'ensemble des informations suivantes :
	- − Titre et type de projet *(selon catégories listées au point II)*
	- − Didactique(s) concernée(s)
	- − Objectifs du projet
	- − Institution(s) / membre(s) impliqué·e·(s)
	- − Public ou communauté cible
	- − Responsable / personne de contact
	- − Montant sollicité
	- − Budget prévisionnel succinct *(un devis complet sera demandé en cas d'approbation)*

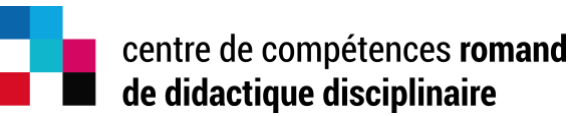

- 2. La direction a.i. du 2Cr2D envoie une **approbation de principe**, après évaluation de la compatibilité de la demande avec les objectifs du programme P9-TP1 et les fonds à disposition.
- 3. La ou le(s) responsable(s) de la demande, en accord avec la haute école concernée, soumet(tent) un **devis complet et détaillé.**
- 4. La direction du 2Cr2D communique au(x) resposable(s), la **décision finale (« accord de principe »,**  ou, dans le cas de l'UNIGE, « demande d'agrément »), stipulant la somme attribuée et le code budgétaire à inscrire sur la facture (2Cr2D\_RES).
- 5. (La haute école qui soutient le projet avance l'ensemble des frais engagés dans le projet.)
- 6. Les responsables financiers de la haute école envoient une **facture (correspondant au montant de la subvention** accordée par le 2Cr2D) au service comptable [\(laurence.pellaux@hepl.ch\)](mailto:laurence.pellaux@hepl.ch) et à la direction a.i. [\(fiona.moreno@hepl.ch\)](mailto:fiona.moreno@hepl.ch) du 2Cr2D. Ils.elles y joignent la mention du programme dans lequel se sont inscrites ces dépenses (2Cr2D\_RES).

#### **IV. Éléments à faire paraître dans le devis**

*Voir également les informations complémentaires (astérisques ci-dessous)*

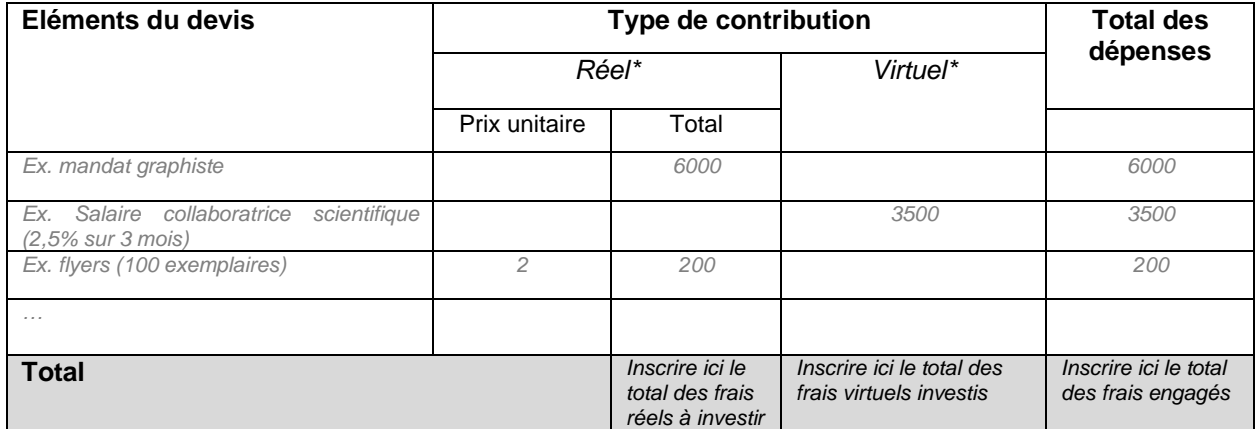

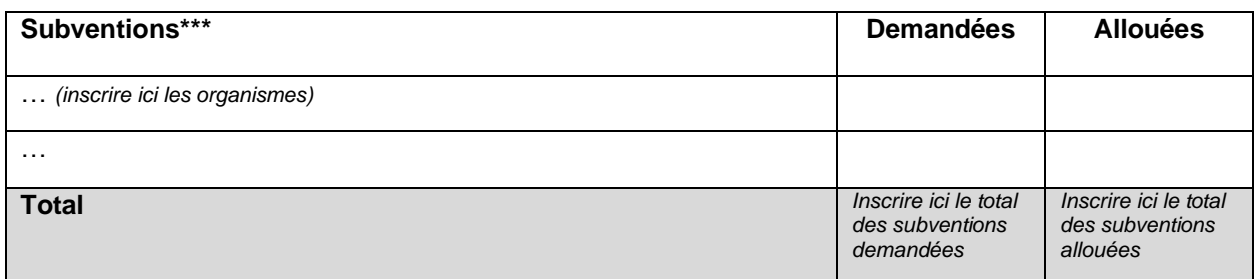

\*Le coût « **réel** » correspond aux **frais concrètement engagés**. Exemples de dépenses possibles :

- − matériel (achats divers) ;
- engagement d'un collaborateur (graphiste, informaticien.ne...) ;
- − …

\*\*Le coût « **virtuel** » renvoie à tout **frais indirectement engagé par l'institution** hôte.

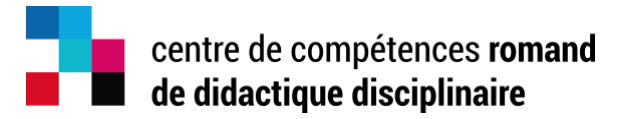

Exemples de frais virtuels :

- le coût de l'investissement par les membres impliqués dans le projet. Il faut alors indiquer **pour chaque membre**, dans la colonne « Éléments du devis », son nom, son statut, le % de temps investi, la durée, de manière à justifier la somme inscrite dans la colonne « virtuel » ;
- − le coût estimé du matériel investi par l'institution organisatrice.

\*\*\*Dans la partie « Subventions » : inscrire **l'ensemble des subventions demandées / allouées**, y compris (mais pas uniquement) celle demandée au 2Cr2D.

L'équipe du 2Cr2D vous renseignera volontiers en cas de question. Merci de nous contacter aux adresses suivantes : [fiona.moreno@hepl.ch,](mailto:fiona.moreno@hepl.ch) [info@2Cr2D.ch](mailto:info@2Cr2D.ch)